# R cebek

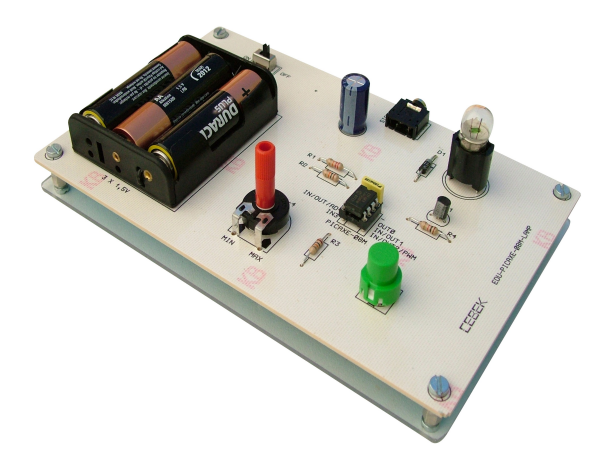

# **MODULO CON LAMPARA EDU-023 CON PICAXE 08M**

# **Descripción**

Este módulo consiste en un microcontrolador PICAXE-08M que permite controlar una lampara. Un pulsador y un potenciómetro permiten alterar el comportamiento del programa cargado en el microcontrolador.

Suministra un excelente material de aprendizaje, especialmente para la iniciación en el uso de los microcontroladores PICAXE y la electrónica programable en general

# **Descarga del software de programación**

En la página web http://www.picaxe.com , bajo el apartado *software*, encontrará gratuitamente la última versión del entorno de programación del microcontrolador. Aunque la web está disponible en español, recomendamos utilizar la versión inglesa, ya que está más actualizada. El software está traducido a varios idiomas, entre ellos el español (cambie la opción en el apartado *Opciones)*

# **Alimentación**

El módulo incluye un portapilas para 3 pilas AA. Puede utilizar baterías recargables.

## **Conexión al ordenador**

Necesitará un cable (ref. EDU-PICAXE-USB) para programar el módulo desde el ordenador.

Recuerde ajustar en el apartado *Opciones* del entorno de programación el puerto serie al que conecta el cable.

## **Esquema electrónico**

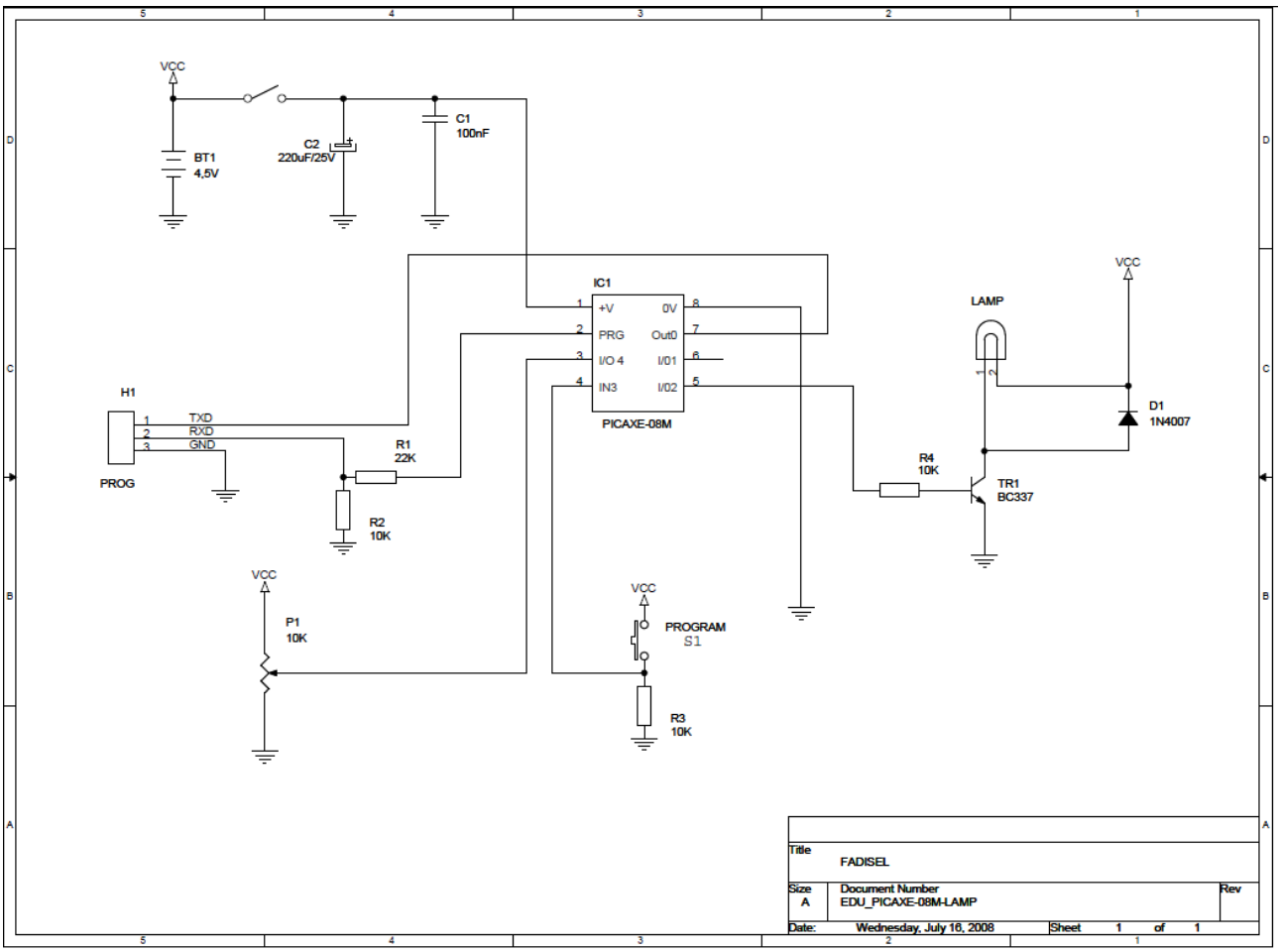

[www.cebekit.es](http://www.cebekit.es/) - info@cebekit.com

# **Programación del módulo**

El entorno de programación le permite trabajar tanto en BASIC como en diagramas de flujo. Recuerde que ha de seleccionar en Opciones el microcontrolador PICAXE-08M.

Si desea simular el programa, puede utilizar la placa virtual AXE-092, que tiene el mismo conexionado de entradas y salidas.

Una vez diseñado el programa de control (más adelante encontrará dos ejemplos de comportamiento del módulo), conecte el módulo al ordenador con el cable de programación y encienda el módulo.

En el entorno de programación, clique *Ejecutar* (triángulo azul en la barra de iconos). Al cabo de un rato recibirá un mensaje de conformidad.

Ya puede desconectar si lo desea el cable de programación. El programa permanecerá almacenado en el módulo incluso si lo apaga, hasta que sea reemplazado por un nuevo programa.

# **Programas ejemplo PICAXE lámpara**

#### **Ejemplo 1**

Con este programa la lámpara hara intermitencias continuamente main:

label 14: high 2 pause 500 Low 2 Pause 500

Goto label\_14

## **Ejemplo 2**

Con este programa la lámpara hara intermitencias mientras tengamos el pulsador apretado

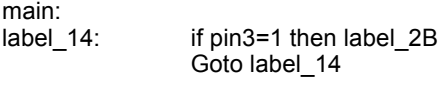

label 2B: high 2 Pause 500  $L_{\text{OM}}$  2 Pause 500

Goto label\_14

## **Ejemplo 3**

Con este programa regularemos la intensidad luminosa de la lámpara con el potenciometro

main:<br>label\_10: readadc 4,b0 Pwmout 2, 99, b0 Goto label\_10

# **Características Técnicas**

Entradas disponibles potenciómetro conectado pin 3 / ent AD 4 pulsador conectado al pin 4 / IN 3 Salidas disponibles Lámpara pin 5 / OUT 2

Dispone de conmutador ON / OFF que desconecta las pilas , para evitar consumir la pilas cuando no se trabaja , así como para permitir sacar o poner el micro con absoluta seguridad Alimentación del circuito 3 pilas tipo R 6

# **IMPORTANTE . Nunca extraiga o inserte el picaxe con la alimentación conectada , lo dañaría irreparablemente**

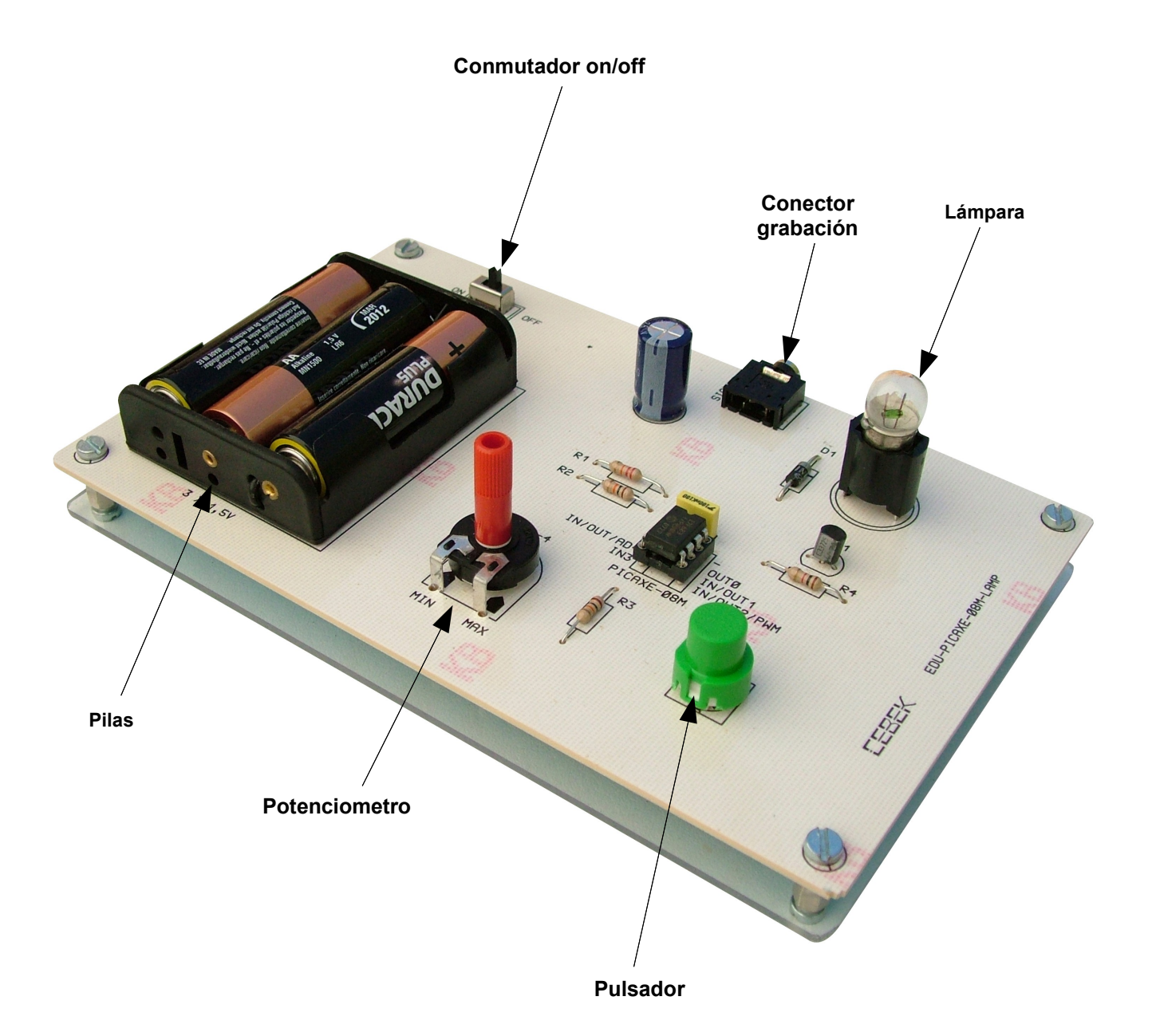

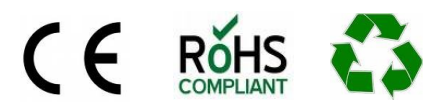

 $\frac{1}{\text{Cebek}}$  es una marca<br>Registrada del Grupo Fadisel